# **Dot a design!**

As you see on the designs given, there are dots printed to help you add a rhythmic dotted design to your art. You can follow these dots or create a dotted design of your own.

### **Fun tip: Try making a layered dot!**

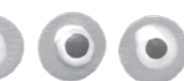

Make a large dot and let it dry. Choose a different color of paint then place a smaller dot on top and let it dry. Finish it off with an even smaller dot of a different color.

# **Finishing**

When you're finished painting, allow your picture to dry before adding a frame.

- Remove the protective film from the double-sided sticky foam and stick it to the back of your frame, one piece on each corner.
- Hold the frame over your art and press down when it looks centered.
- Place a hang tab on the back of the frame.

Now you're all ready to display it in your locker, your

room or anywhere you're allowed to hang your art.

**Bonus-** when your art is dry, run your fingers over the paint to feel the raised patterns of dots! Fun!

#### Visit us at: www.GreatArtStartsHere.com

**#14325 Dot a Design Animals** © Faber-Castell USA, Inc. Cleveland, Ohio 44125

Conforms to ASTM D-4236 • Non-toxic Safe for Children

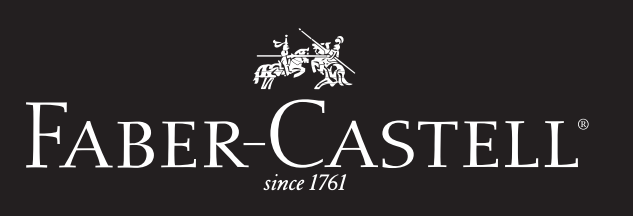

# Dot a Design

#### **Important Information about the Art Materials**

- The paint included is non-toxic, acrylic paint that dries permanently on fabric and most surfaces, so be careful!
- Cover your work surface and wear a smock or old clothes. The paints may stain fabrics and furniture. Clean up any spills immediately while the paint is still wet.
- Have water and paper towels handy for cleaning and drying your brushes.
- Acrylic paint can settle and separate over time. Mix each color thoroughly before you begin painting. If the paint seems too thick, stir in a drop or two of water.

# **Let's Get Started!**

Helps improve hand-eye coordination and fine motor skills

Choose a design to paint. You may

want to start with a color printed design if this is your first time dotting a picture. The color printed designs give more direction for adding dots. The black and white designs provide more area for adding your own paint colors and dots wherever you choose.

**Helpful Hint-** Before painting, apply the removable sticky putty to the back corners of the design sheets. Press onto the protected work surface so the edges don't curl up as you paint.

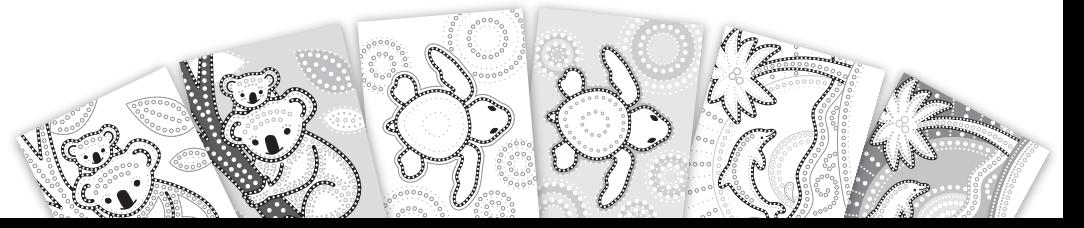

# **Adding Color**

Use the brush to cover large areas of a design with paint. If the paint seems too thick, dip the tip of your brush into water before gathering color from the paint pot.

Remember to rinse your brush in water before switching colors.

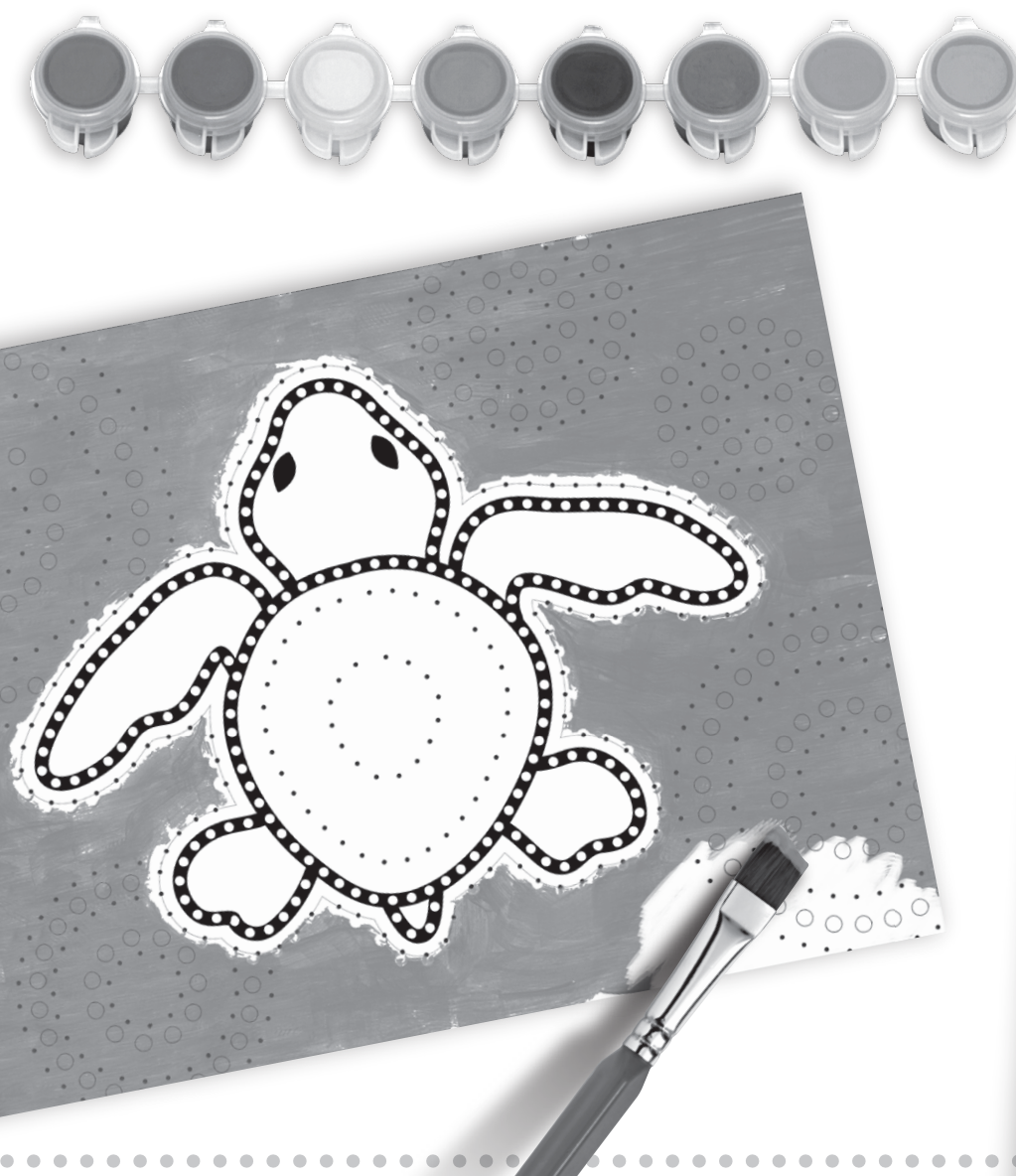

## **Adding Dots**

You're given two sizes of dotting tools. Use the larger dotter for medium or large sized dots and the small dotter for small and mini sized dots.

Select a dotter and dip the tip about halfway or less into the paint color.

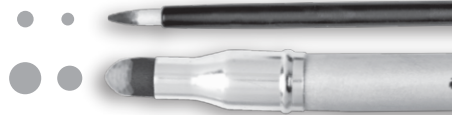

Make different dot sizes depending on how much pressure you use when pressing down with the dotters. Make smaller dots by lightly touching the paper. Press down a little more to make larger dots. Experiment with a scrap piece of paper.

Don't worry if the tips of the dotters become worn or stained, they will still be usable.

# **How to Clean your Dotters**

Clean your dotters between colors by dotting the tip on a scrap piece of paper until no color is coming off. For stubborn colors, dip the tip in water and dot on a scrap paper until the color comes out.

When you're finished painting, clean your dotters as mentioned above. Then thoroughly rinse your dotters and brush with water and allow them to dry.

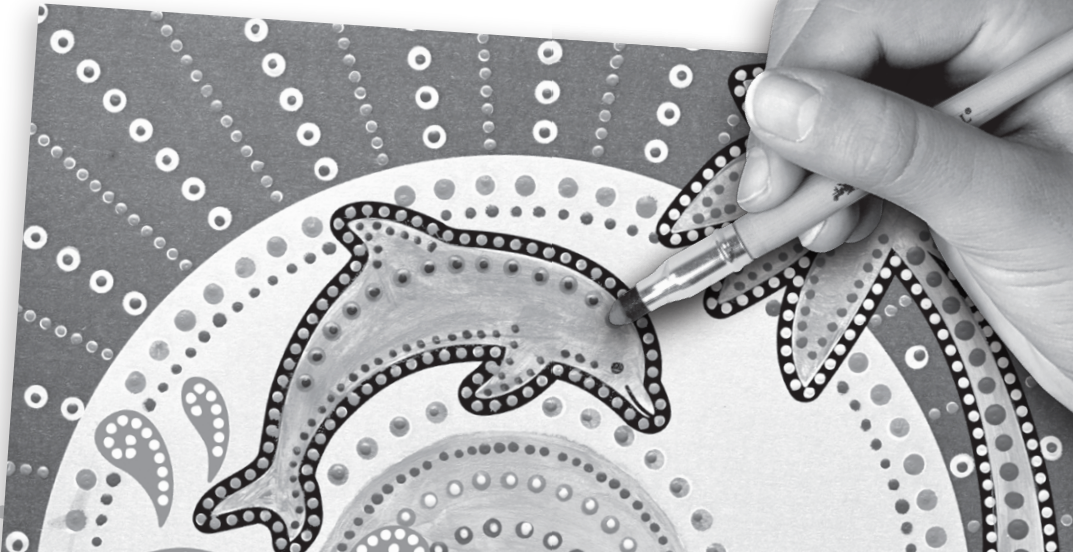